## **EXPERIENCE**  $3$ by Palamatic

## Une nouvelle façon de vivre nos **Lignes process automatisées**

will are

## INCLUS DANS L'APPlication

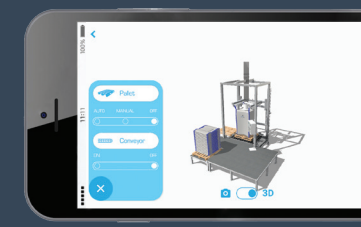

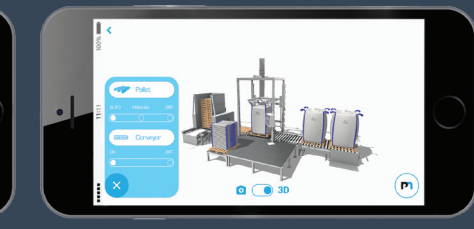

Vue 3D Vue 3D avec options Réalité augmentée

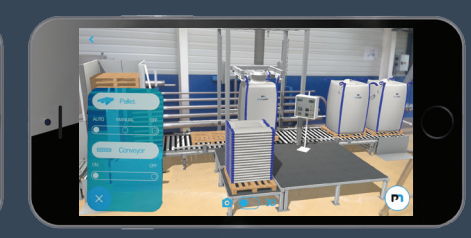

//////////////////////////////////

## **COMMENT VIVRE L'EXPÉRIENCE 3D ?**

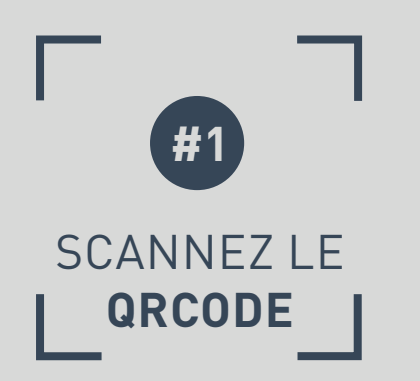

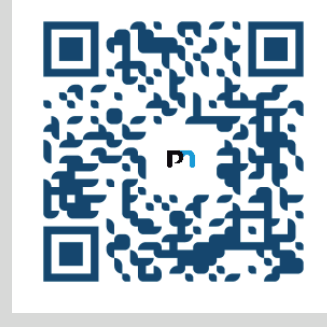

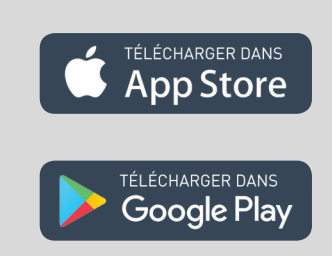

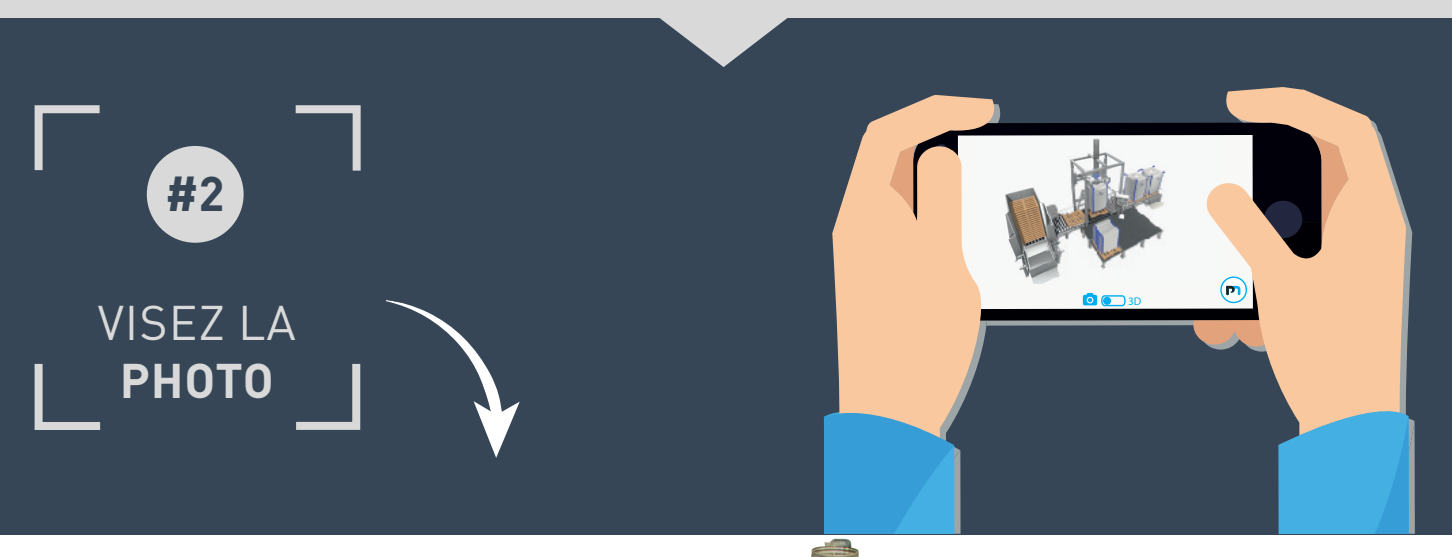

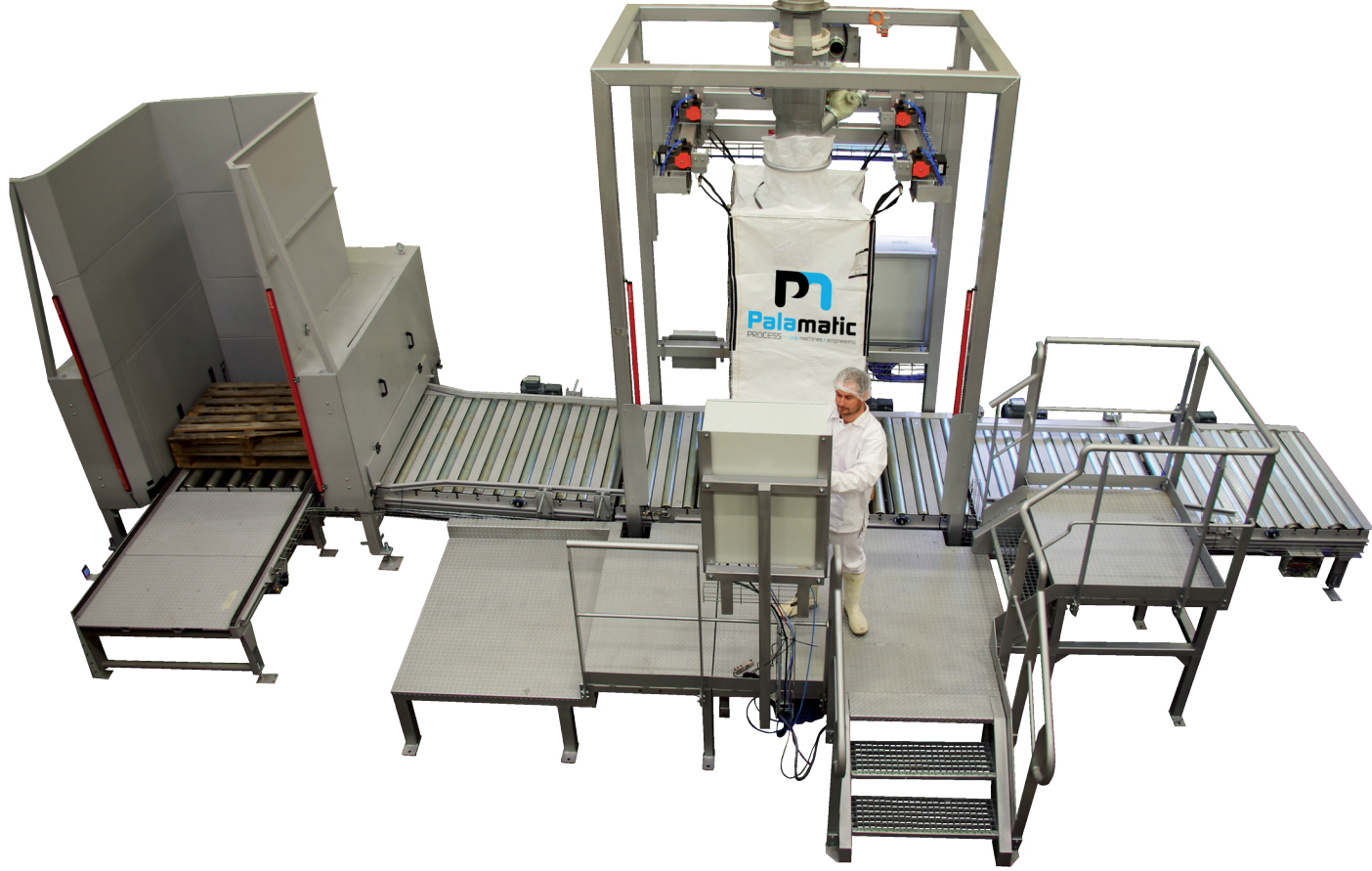